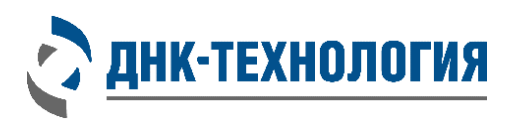

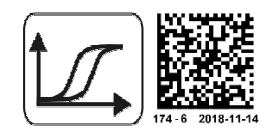

Digitally signed by Bolea Petru Date: 2020.05.06 18:19:25 EEST Reason: MoldSign Signature Location: Moldova

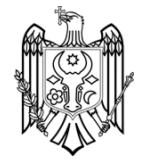

# ИНСТРУКЦИЯ

по применению набора реагентов для количественного определения ДНК вируса гепатита Б (HBV) методом полимеразной цепной реакции (ПЦР)

# ГЕПАТОГЕН-Б количественный

для прибора Rotor-Gene Q (Qiagen)

Каталожный номер: Q2-P602-24/9CIS

ВНИМАНИЕ! Изучите инструкцию перед началом работы

# **СОДЕРЖАНИЕ**

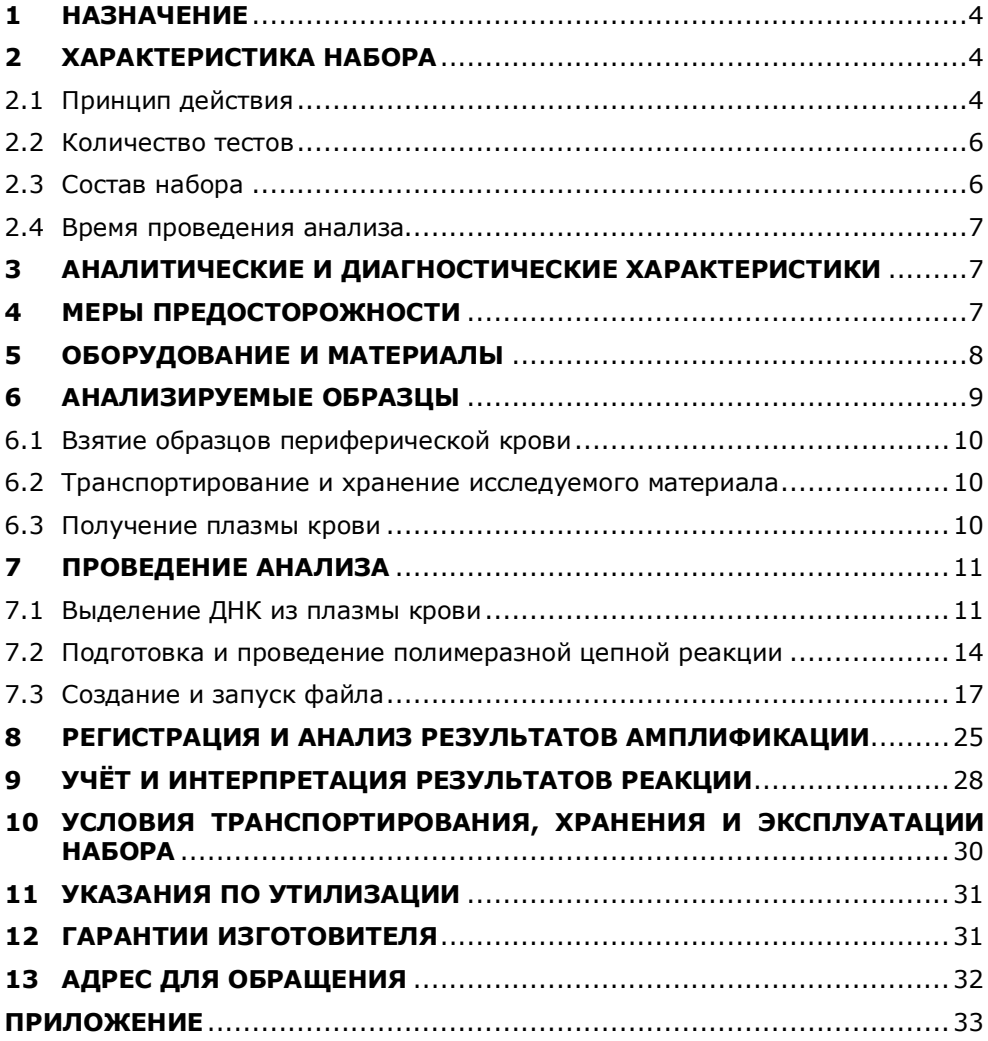

## **ИНСТРУКЦИЯ**

## **по применению набора реагентов для количественного определения ДНК вируса гепатита Б (HBV) методом полимеразной цепной реакции (ПЦР)**

## **ГЕПАТОГЕН-Б количественный**

## **1 НАЗНАЧЕНИЕ**

- **1.1** Набор реагентов для количественного определения ДНК вируса гепатита Б (HBV) методом полимеразной цепной реакции (ПЦР) ГЕПАТОГЕН-Б количественный предназначен для количественного определения ДНК вируса гепатита Б (Hepatitis B virus) в образцах плазмы крови методом полимеразной цепной реакции (ПЦР) в режиме реального времени.
- **1.2** Набор реагентов ГЕПАТОГЕН-Б количественный может быть использован в клинической практике для диагностики гепатита Б и оценки эффективности противовирусной терапии.

## **2 ХАРАКТЕРИСТИКА НАБОРА**

## **2.1** Принцип действия

Принцип метода основан на использовании процесса амплификации ДНК, заключающегося в повторяющихся циклах температурной денатурации ДНК, отжига праймеров с комплементарными последовательностями и последующей достройки полинуклеотидных цепей с этих праймеров Taqполимеразой.

Для повышения чувствительности и специфичности реакции предусмотрено применение «горячего» старта, который обеспечивается методикой приготовления реакционной смеси, состоящей из двух слоёв, разделённых прослойкой из парафина. Смешение слоёв и превращение их в

амплификационную смесь происходит только при плавлении парафина, что исключает неспецифический отжиг праймеров на ДНК-мишени при начальном прогреве пробирки.

В реакционную смесь для проведения амплификации введены ДНК-зонды, каждый из которых содержит флуоресцентную метку и гаситель флуоресценции. При образовании специфичного продукта ДНК-зонд разрушается, действие гасителя на флуоресцентную метку прекращается, что ведёт к возрастанию уровня флуоресценции. Количество разрушенных зондов (а, следовательно, и уровень флуоресценции) увеличивается пропорционально количеству образовавшихся специфических ампликонов и измеряется на каждом цикле амплификации.

Исследование с использованием набора реагентов ГЕПАТОГЕН-Б количественный состоит из следующих этапов: выделение ДНК (пробоподготовка) и ПЦРамплификация ДНК HBV в режиме реального времени.

На стадии выделения ДНК в реакционную смесь добавляют внутренний контрольный образец (ДНК-ВК), предназначенный для оценки эффективности всех этапов исследования.

В состав ДНК-зондов, использующихся для детекции продукта амплификации искомой ДНК, включена флуоресцентная метка Fam. В состав ДНК-зондов, использующихся для детекции продукта амплификации внутреннего контрольного образца (ДНК-ВК), входит флуоресцентный краситель Hex (таблица 1).

Таблица 1 - Каналы детекции продуктов амплификации

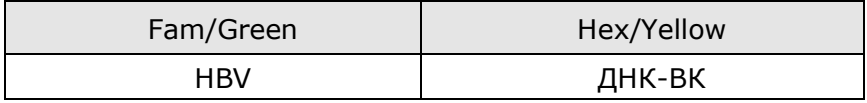

Для проведения количественной оценки ДНК HBV, набор реагентов ГЕПАТОГЕН-Б количественный включает калибровочные образцы в двух концентрация:  $1,0\times10^6$  копий/мл и  $3,0\times10^3$  копий/мл.

Использование калибровочных образцов (СТ) позволяет построить калибровочную прямую, при помощи которой можно определить концентрацию ДНК HBV в исследуемых образцах плазмы крови.

- **2.2** Набор, включающий 96 пробирок со смесью для амплификации, рассчитан на проведение 36 определений неизвестных образцов (в двух повторах каждый).
- **2.3** Состав набора

Набор состоит из следующих комплектов:

- **1. Комплект реагентов для выделения нуклеиновых кислот** включает:
- лизирующий раствор 1 флакон (30 мл);
- реагент для преципитации 1 флакон (40 мл);
- промывочный раствор №1 1 флакон (50 мл);
- промывочный раствор №2 1 флакон (30 мл);
- буфер для растворения 4 пробирки (по 1,25 мл);
- отрицательный контрольный образец 2 пробирки (по 1,5 мл);
- внутренний контрольный образец (ДНК-ВК) 1 пробирка (1,0 мл).

## **2. Калибровочные образцы:**

- HBV-СТ1 (1,0×10<sup>6</sup> копий/мл) 1 пробирка (75 мкл);
- HBV-СТ2 (3,0×10<sup>3</sup> копий/мл) 1 пробирка (75 мкл).
- **3. Комплект реагентов для ПЦР-амплификации** включает:
- смесь для амплификации, запечатанную парафином 96 пробирок (по 20 мкл);
- полимеразу ТехноТад 1 пробирка (50 мкл);
- ПЦР-буфер 2 пробирки (по 500 мкл);
- положительный контрольный образец ДНК 1 пробирка (500 мкл).
- **2.4** Время проведения анализа (с учётом пробоподготовки) от 4 часов.

# **3 АНАЛИТИЧЕСКИЕ И ДИАГНОСТИЧЕСКИЕ ХАРАКТЕРИСТИКИ**

Аналитическая специфичность: набор реагентов выявляет все субтипы HBV.

В исследуемых образцах, содержащих ДНК HBV, определяется концентрация ДНК вируса. В исследуемых образцах, не содержащих ДНК HBV, детектирующий амплификатор регистрирует отрицательный результат.

Аналитическая чувствительность: 200 копий на 1,0 мл плазмы.

Линейный диапазон концентраций ДНК HBV, определяемых детектирующим амплификатором, составляет  $7.5 \times 10^{2}$  –  $1,0\times10^8$  копий/мл образца.

Коэффициент вариации результатов определений - не более 7%.

Диагностическая чувствительность: 99,8%.

Диагностическая специфичность: 100%.

# **4 МЕРЫ ПРЕДОСТОРОЖНОСТИ**

Организация работы ПЦР-лаборатории, оборудование и

материалы должны соответствовать Методическим указаниям МУ 1.3.2569–09 «Организация работы лабораторий, использующих методы амплификации нуклеиновых кислот при работе с материалом, содержащим микроорганизмы I–IV групп патогенности» и санитарноэпидемиологическими правилам СП 1.3 3118-13 «Безопасность работы с микроорганизмами I-II групп патогенности (опасности)». Исследуемые образцы рассматриваются как потенциально-опасные.

Утилизировать неиспользованные реактивы, реагенты с истекшим сроком годности, а также использованные реагенты и биологический материал необходимо в соответствии с требованиями СанПиН 2.1.7.2790-10 «Санитарно-эпидемиологические требования к обращению с медицинскими отходами».

П р и м е ч а н и е - Набор реагентов **не содержит** материалов биологического происхождения, веществ, обладающих канцерогенным, мутагенным действием, а также влияющих на репродуктивную функцию человека. При использовании по назначению и соблюдении мер предосторожности является безопасным.

## **5 ОБОРУДОВАНИЕ И МАТЕРИАЛЫ**

При работе с набором реагентов ГЕПАТОГЕН-Б количественный требуются следующие оборудование и материалы:

- бокс биологической (микробиологической) безопасности II класса;
- ПЦР-бокс;
- амплификатор Rotor-Gene Q (Qiagen);
- центрифуга для микропробирок, с RCF не ниже 16 000 x g;
- термостат твердотельный, поддерживающий температуру от 40 °С до 95 °С;
- микроцентрифуга-вортекс;
- аспиратор с колбой-ловушкой для удаления надосадочных жидкостей;
- холодильник бытовой с морозильной камерой;
- пробирки микроцентрифужные объёмом 1,5 мл с крышками;
- вакуумные пластиковые пробирки типа Vacuette с ЭДТА или цитратом натрия;
- штатив «рабочее место» для пробирок объёмом 1,5 мл, 0,2 мл;
- дозаторы механические или электронные одноканальные с переменным объёмом, позволяющие отбирать объёмы жидкости 2,0-20 мкл, 20–200 мкл, 200–1000 мкл;
- одноразовые наконечники с фильтром для полуавтоматических дозаторов, свободные от РНКаз и ДНКаз, объёмом 20 мкл, 200 мкл, 1000 мкл;
- одноразовые наконечники без фильтра, свободные от РНКаз и ДНКаз, для аспиратора с колбой-ловушкой;
- одноразовые перчатки медицинские, без талька, текстурированные;
- контейнер с дезинфицирующим раствором для сброса использованных наконечников, пробирок и других расходных материалов.

#### **6 АНАЛИЗИРУЕМЫЕ ОБРАЗЦЫ**

Для исследования используют цельную периферическую кровь человека.

## **6.1** Взятие образцов периферической крови

Взятие цельной периферической крови проводится в вакуумные пластиковые пробирки типа Vacuette объёмом 2,0 или 4,0 мл с добавленной в качестве антикоагулянта динатриевой солью этилендиаминтетраацетата (ЭДТА) в конечной концентрации 2,0 мг/мл. В качестве антикоагулянта допускается также использование цитрата натрия. Для перемешивания крови с антикоагулянтом после взятия материала необходимо перевернуть пробирку 2–3 раза.

**ВНИМАНИЕ!** Не допускается использование гепарина в качестве антикоагулянта.

#### **6.2** Транспортирование и хранение исследуемого материала

**ВНИМАНИЕ!** Время от взятия материала до получения плазмы не должно превышать 6 часов.

Транспортировать и хранить образцы крови до начала исследования следует при температуре от 2 °С до 8 °С.

**ВНИМАНИЕ!** Цельную кровь нельзя замораживать.

- **6.3** Получение плазмы крови
- 6.3.1 Пробирки с кровью центрифугируйте при 3000 об/мин в течение 20 мин при комнатной температуре (от 18 °С до 25 °С).
- 6.3.2 После центрифугирования отберите автоматическим дозатором верхнюю фракцию (плазма) и перенесите в отдельную пластиковую пробирку объёмом 1,5 мл.

Допускается хранение полученной плазмы при температуре от минус 18 °С до минус 22 °С не более 3 месяцев.

# **7 ПРОВЕДЕНИЕ АНАЛИЗА**

**7.1** Выделение ДНК из плазмы крови

П р и м е ч а н и я

- 1. Перед началом работы необходимо достать из холодильника комплект реагентов для выделения нуклеиновых кислот и проконтролировать отсутствие осадка в лизирующем растворе. В случае выпадения осадка лизирующий раствор прогреть при 65 °С до полного растворения осадка. Затем перемешать лизирующий раствор переворачиванием флакона вверх дном 5-10 раз, избегая пенообразования.
- 2. На данном этапе используйте только наконечники с фильтром, свободные от РНКаз и ДНКаз.
- 3. Для повышения достоверности получаемых результатов на этапе выделения ДНК исследуемые образцы необходимо продублировать (для одного исследуемого образца провести две отдельные пробоподготовки).
- 7.1.1 Для исследования промаркируйте следующее количество пластиковых пробирок объёмом 1,5 мл:
	- по 2 пробирки на каждый исследуемый образец плазмы;
	- 1 пробирку для отрицательного контрольного образца (K–);
	- 1 пробирку для положительного контрольного образца (K+).

Пример: Для исследования 10 образцов необходимо промаркировать 22 пробирки (20 пробирок для исследуемых образцов, 1 пробирку для «K-», 1 пробирку для «K+»).

Таблица 2 - Пример маркировки пробирок для проведения пробоподготовки

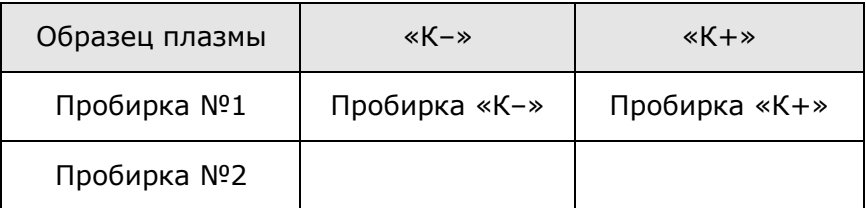

- 7.1.2 Внесите во все промаркированные пробирки по 10 мкл предварительно перемешанного внутреннего контрольного образца (ДНК-ВК).
- 7.1.3 Добавьте в каждую пробирку по 300 мкл лизирующего раствора, не касаясь края пробирки, закройте крышки пробирок.

Примечание - Для предотвращения контаминации следует перед внесением образцов открывать крышку только той пробирки, в которую будет вноситься данный образец, и закрывать ее перед внесением следующего.

- 7.1.4 Внесите по 100 мкл предварительно перемешанной плазмы в пробирки для исследуемых образцов. В пробирку, промаркированную «K–», внесите 100 мкл отрицательного контрольного образца; в пробирку, промаркированную «K+», внесите 100 мкл положительного контрольного образца ДНК.
- 7.1.5 Плотно закройте крышки пробирок, встряхните на вортексе в течение 3–5 с дважды и осадите капли центрифугированием при 1000-3000 об/мин в течение 3-5 с при комнатной температуре.
- 7.1.6 Термостатируйте пробирки при температуре 65 °С в течение 15 мин, осадите конденсат центрифугированием при 13 000 об/мин в течение 30 с при комнатной температуре.
- 7.1.7 Добавьте в каждую пробирку по 400 мкл реагента для преципитации, встряхните на вортексе в течение 3–5 с дважды.
- 7.1.8 Центрифугируйте пробирки при 13 000 об/мин в течение 15 мин при комнатной температуре.
- 7.1.9 Не задевая осадок, полностью удалите надосадочную жидкость (отдельным наконечником из каждой пробирки).
- 7.1.10 Добавьте к осадку 500 мкл промывочного раствора  $N^{\circ}1$ . закройте крышки пробирок и встряхните на вортексе в течение 1-3 с. Затем 3–5 раз аккуратно переверните пробирки, омывая внутреннюю поверхность крышки.
- 7.1.11 Центрифугируйте пробирки при 13 000 об/мин в течение 5 мин при комнатной температуре.
- 7.1.12 Не задевая осадок, полностью удалите надосадочную жидкость (отдельным наконечником из каждой пробирки).
- 7.1.13 Добавьте к осадку 300 мкл промывочного раствора №2, закройте крышки пробирок. Аккуратно переверните пробирки вверх-вниз, омывая стенки и внутреннюю поверхность крышки. Необходимо проделывать эту процедуру для каждой пробирки индивидуально.
- 7.1.14 Центрифугируйте пробирки при 13 000 об/мин в течение 5 мин при комнатной температуре.
- 7.1.15 Не задевая осадок, полностью удалите надосадочную жидкость (отдельным наконечником из каждой пробирки).
- 7.1.16 Откройте крышки пробирок и высушите осадок при температуре 65 °С в течение 5 мин.
- 7.1.17 Добавьте к осадку 25 мкл буфера для растворения. Осадите капли центрифугированием пробирок в течение 3–5 с.
- 7.1.18 Прогрейте пробирки при температуре 65 °С в течение 10 мин. Осадите капли центрифугированием пробирок при

13 000 об/мин в течение 30 с при комнатной температуре.

- 7.1.19 Препарат ДНК допускается хранить:
	- при температуре от 2 °С до 8 °С не более 7 суток;
	- при температуре от минус 18 °С до минус 22 °С не более одного месяца;
	- при температуре от минус 68 °С до минус 72 °С не более одного года.

П р и м е ч а н и е - Для постановки ПЦР образцы, хранившиеся при температуре от минус 18 °С до минус 22 °С и температуре от минус 68 °С до минус 72 °С, необходимо разморозить при комнатной температуре или при температуре от 2 °С до 8 °С.

- **7.2** Подготовка и проведение полимеразной цепной реакции
- 7.2.1 Промаркируйте необходимое количество пробирок со смесью для амплификации, запечатанной парафином, для исследуемых образцов плазмы крови, отрицательного контрольного образца (K–), положительного контрольного образца ДНК (K+) и по три пробирки для калибровочных образцов («СТ1» и «СТ2»).

Пример: Необходимо проанализировать 10 образцов. Нужно промаркировать 20 пробирок для исследуемых образцов; одну пробирку для «K–»; три пробирки для «СТ1», три пробирки для «СТ2» и одну пробирку для «К+». Общее количество пробирок – 28.

Таблица 3 - Пример маркировки пробирок для проведения ПЦР

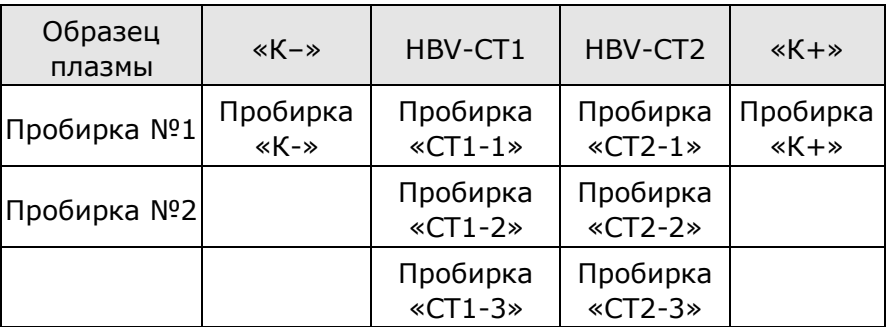

**ВНИМАНИЕ!** Маркировку следует наносить только на крышки пробирок!

- 7.2.2 Разморозьте при комнатной температуре ПЦР-буфер из комплекта реагентов для ПЦР-амплификации.
- 7.2.3 Встряхните пробирки с ПЦР-буфером и полимеразой ТехноTaq на микроцентрифуге-вортексе в течение 3–5 с, затем центрифугируйте в течение 3–5 с на микроцентрифуге-вортексе.

**ВНИМАНИЕ!** Полимеразу ТехноTaq необходимо вынимать из морозильной камеры непосредственно перед использованием.

- 7.2.4 Приготовьте смесь ПЦР-буфера с полимеразой ТехноTaq. Cмешайте в отдельной пробирке:
	- 10х(N+1) мкл ПЦР-буфера;
	- 0,5х(N+1) мкл полимеразы ТехноTaq;

где N – количество промаркированных пробирок с учетом «К-», «СТ1», «СТ2» и «K+».

Пример: Необходимо проанализировать 10 образцов. Промаркированных пробирок – 28. Нужно приготовить смесь ПЦР-буфера и полимеразы ТехноTaq для 29 (28+1) пробирок, т.е. 290 мкл ПЦР-буфера + 14,5 мкл полимеразы ТехноTaq.

7.2.5 Перемешайте смесь ПЦР-буфера с полимеразой ТехноTaq на вортексе и осадите капли центрифугированием в течение 3– 5 с на микроцентрифуге-вортексе.

> Смесь ПЦР-буфера с полимеразой ТехноTaq допускается хранить при температуре от 2 °С до 8 °С не более одного часа.

- 7.2.6 Добавьте во все промаркированные пробирки, не повреждая слой парафина, по 10 мкл смеси ПЦР-буфера с полимеразой ТехноTaq.
- 7.2.7 Встряхните пробирки с препаратом ДНК исследуемых образцов, калибровочными образцами, «K-» и «K+» на микроцентрифуге-вортексе и осадите капли центрифугированием в течение 3-5 с на микроцентрифугевортексе.
- 7.2.8 Для предотвращения контаминации следует перед внесением ДНК открывать крышки только тех пробирок, в которые будет вноситься данный образец, и закрывать их перед внесением следующего. Препараты ДНК следует вносить наконечниками с фильтром.

Внесите, не повреждая слой парафина, по 5,0 мкл препарата ДНК, в соответствующие пробирки для исследуемых образцов (по две пробирки для каждого образца).

- 7.2.9 Внесите, не повреждая слой парафина, 5,0 мкл отрицательного контрольного образца, прошедшего этап выделения ДНК, в пробирку, промаркированную «K–». Внесите, не повреждая слой парафина, 5,0 мкл положительного контрольного образца ДНК, прошедшего этап выделения ДНК, в пробирку, промаркированную «K+».
- 7.2.10 Внесите, не повреждая слой парафина, по 5,0 мкл ДНК соответствующего калибровочного образца, в пробирки, маркированные «СТ1» и «СТ2» (по три пробирки для каждого калибровочного образца).
- 7.2.11 Центрифугируйте пробирки в течение 3-5 с на микроцентрифуге-вортексе.
- 7.2.12 Установите все пробирки в карусель амплификатора, наденьте прижимное кольцо. Проверьте, чтобы карусель была сбалансирована при работе прибора. Номера мест для пробирок в карусели будут соответствовать номерам образцов в программе амплификатора.
- 7.2.13 Запустите программное обеспечение. Для проведения ПЦР создайте и запустите новый файл (см. 7.3).
- **7.3** Создание и запуск файла

Создание нового файла в программе амплификации необходимо производить в следующем порядке:

7.3.1 Откройте программу амплификации, нажмите кнопку «New» в основном меню программы.

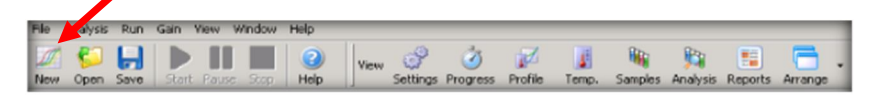

7.3.2 В появившемся окне выберите шаблон запуска «Advanced». Выделите «Empty Run», нажмите кнопку «New».

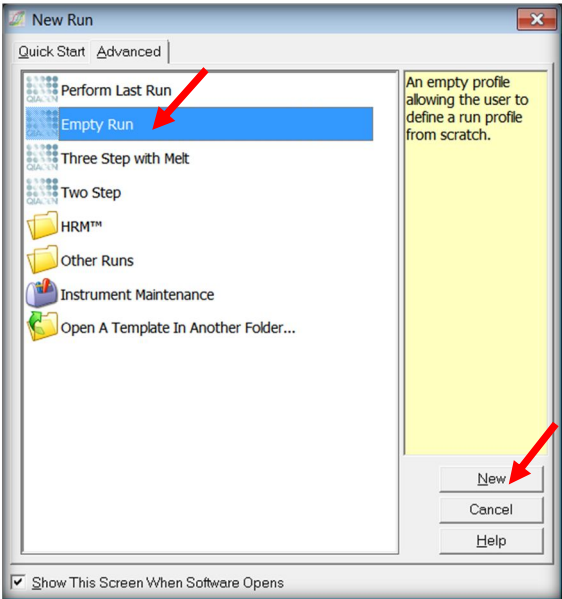

7.3.3 В открывшемся окне выберите 36-луночную карусель. Проверьте, чтобы прижимное кольцо было закреплено правильно, в противном случае его срыв может повредить прибор. Нажмите кнопку «Next».

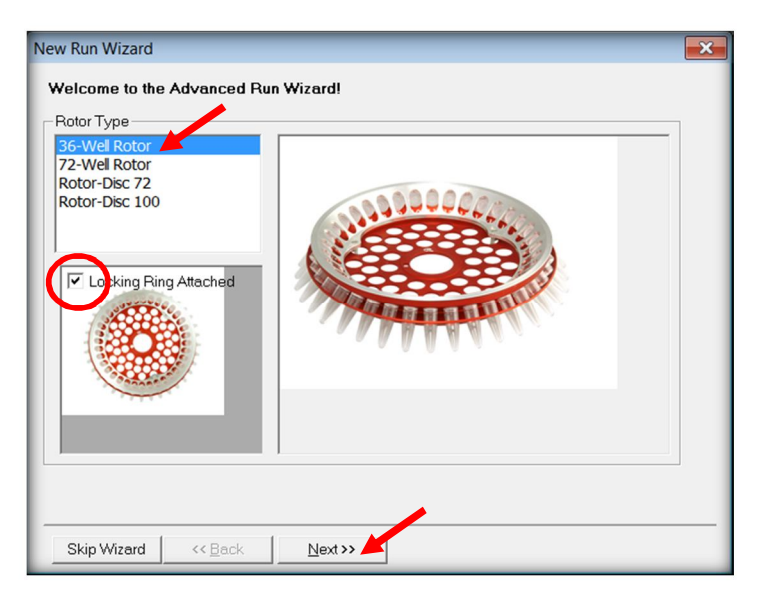

7.3.4 В открывшемся окне задайте имя оператора, описание эксперимента и объём реакционной смеси (35 мкл). Нажмите кнопку «Next».

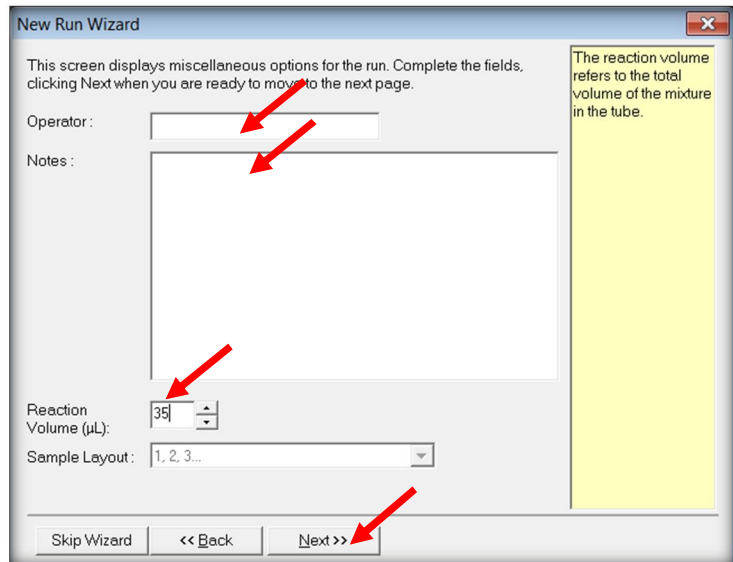

7.3.5 В следующем окне создайте температурный профиль. Для этого нажмите кнопку «Edit Profile».

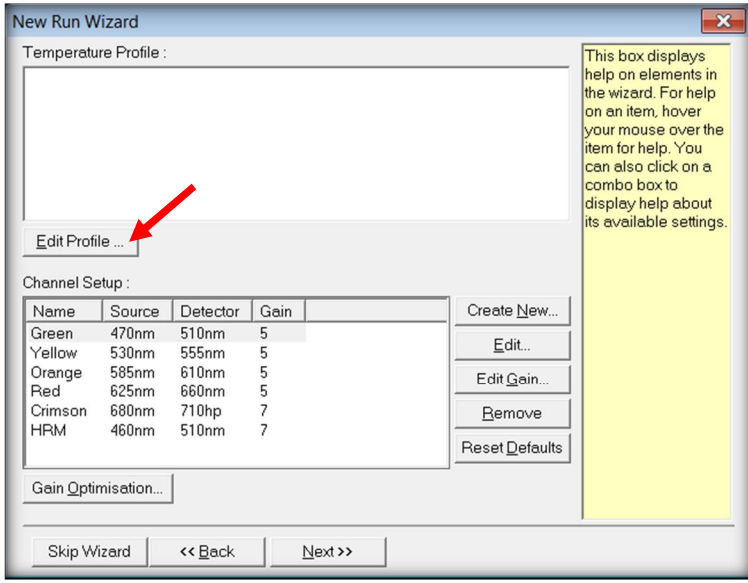

7.3.6 Нажмите кнопку «Insert after», выберите «New Cycling».

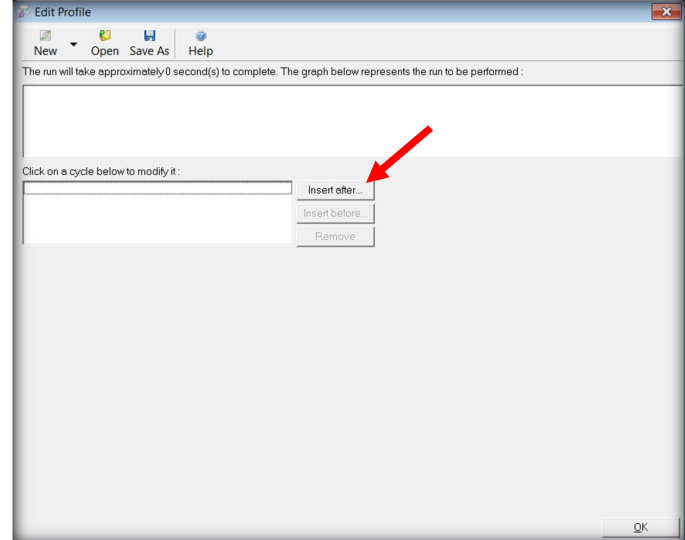

## 7.3.7 Создайте температурный профиль эксперимента (таблица 4).

Для этого с помощью «This cycle repeats» задайте количество циклов в соответствующем циклировании. Кнопками «+» или «-» можно добавлять или удалять температурные полки. Для редакции параметров температурных полок выделите мышкой соответствующий шаг и используйте кнопки «deg.» (градусы), «seconds» (время в секундах).

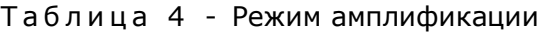

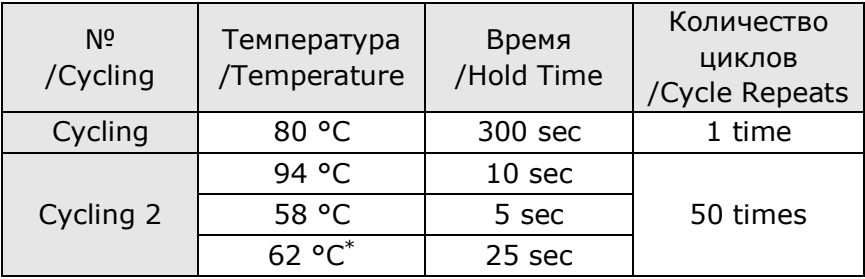

1

<sup>-</sup> установить измерение флуоресценции (Acquiring) по каналам Green (FAM) и Yellow (HEX) при 62 °С.

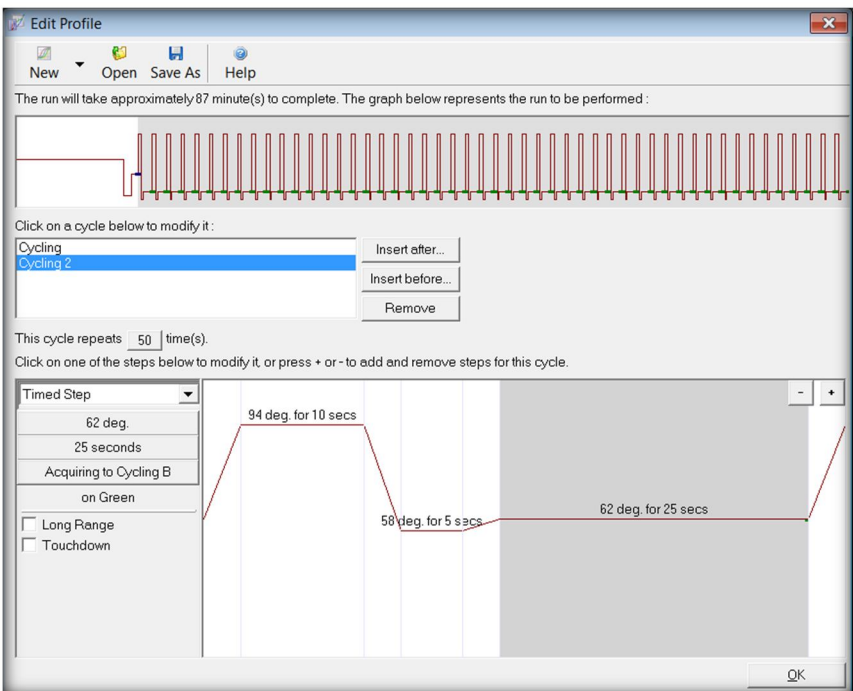

7.3.8 Для добавления канала детекции в соответствующем шаге нажмите кнопку «Not Acquiring» и стрелками переместите название нужных каналов «Green» и «Yellow» в правое окно. После выбора температурного профиля эксперимента нажмите кнопку «OK».

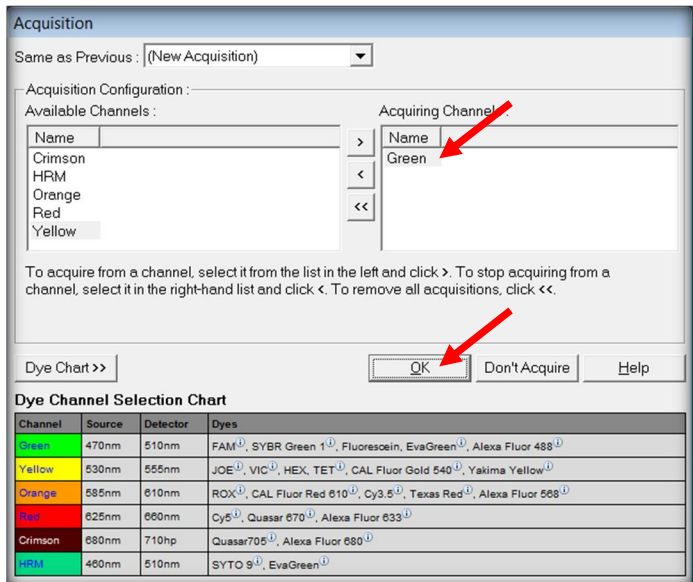

## 7.3.9 В следующем окне нажмите кнопку «Gain Optimisation…».

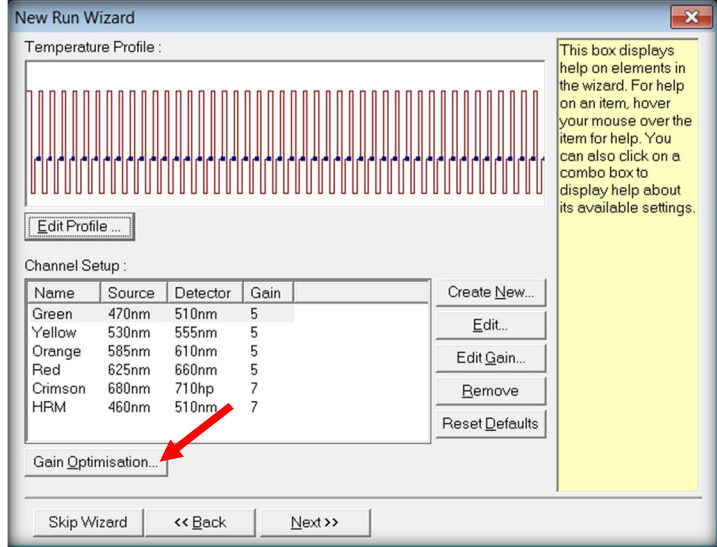

7.3.10 В пункте меню «Channel Settings» выберите каналы «Green» и «Yellow». Установите «Tube Position» 1, «Target Sample

## Rang» 5 FI up to 10 FI. Установите галочку «Perform Optimisation Before 1st Acquisition», нажмите «Close».

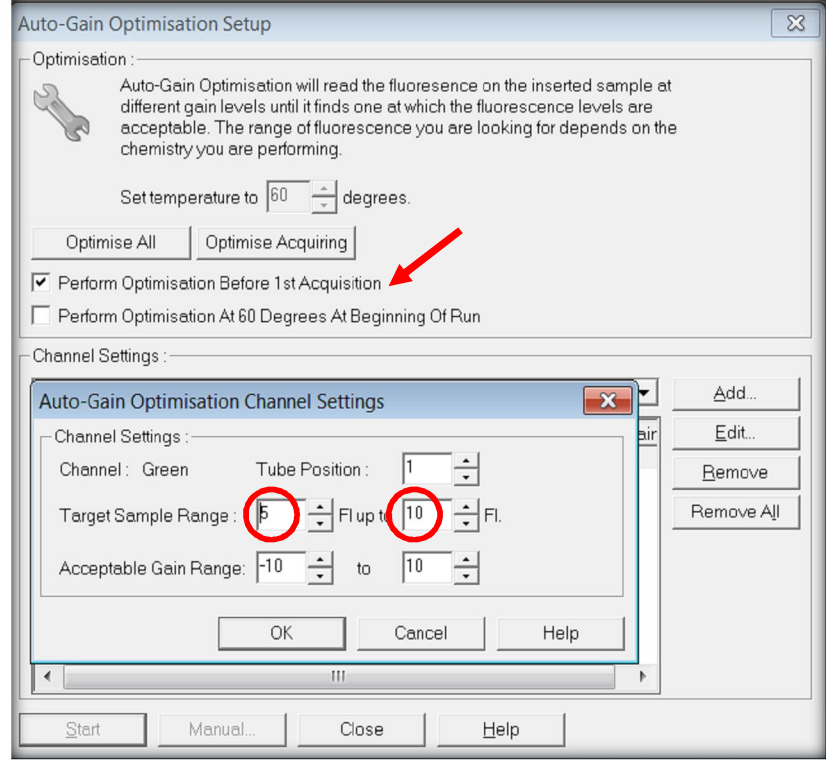

7.3.11 Нажмите кнопку «Next» и запустите амплификацию кнопкой «Start Run». Назовите файл и сохраните его на диске.

> Примечание - В любое время работы с данным файлом возможно редактирование образцов. Номера пробирок в карусели амплификатора должны соответствовать номерам образцов в протоколе. Все клинические образцы, положительные и отрицательные контрольные образцы следует обозначать как «Unknown». Стандарты необходимо обозначать как «Standard». В графе «Given Conc.» следует указать концентрацию стандартов, выбрав размерность copies/ml.

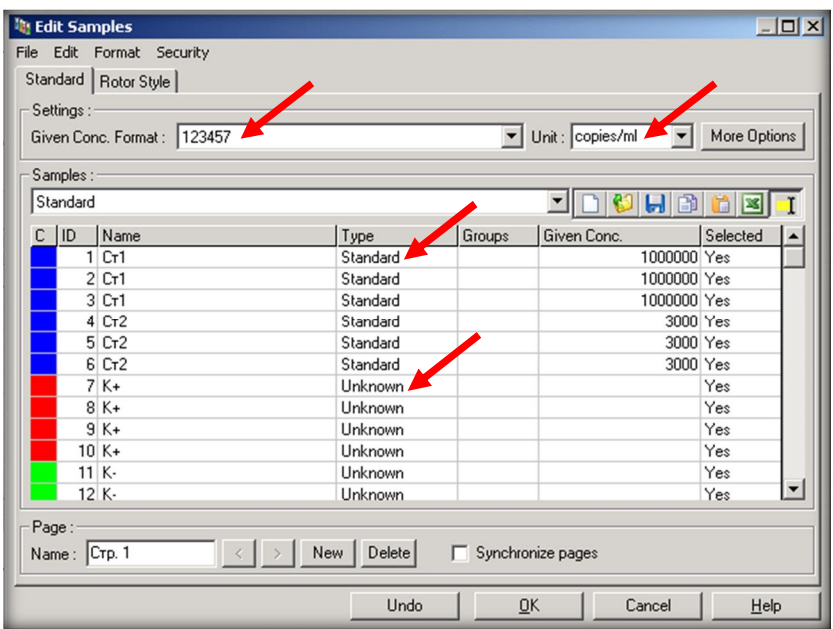

## **8 РЕГИСТРАЦИЯ И АНАЛИЗ РЕЗУЛЬТАТОВ АМПЛИФИКАЦИИ**

Регистрация сигнала проводится прибором во время амплификации.

Детекция и учёт результатов осуществляются амплификатором автоматически.

Продукты амплификации специфических фрагментов ДНК детектируются по каналу «Green». Амплификация внутреннего контроля детектируется по каналу «Yellow».

Для проведения анализа необходимо:

**8.1** Нажать на кнопку «Analysis» в основном меню программы.

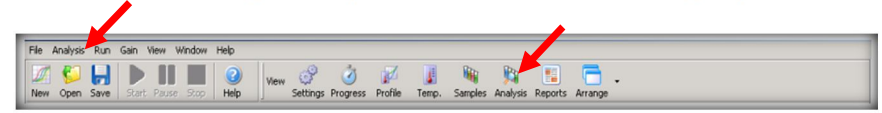

**8.2** Выбрать «Cycling A Green», нажать «Show». Выбрать «Cycling A Yellow», нажать «Show».

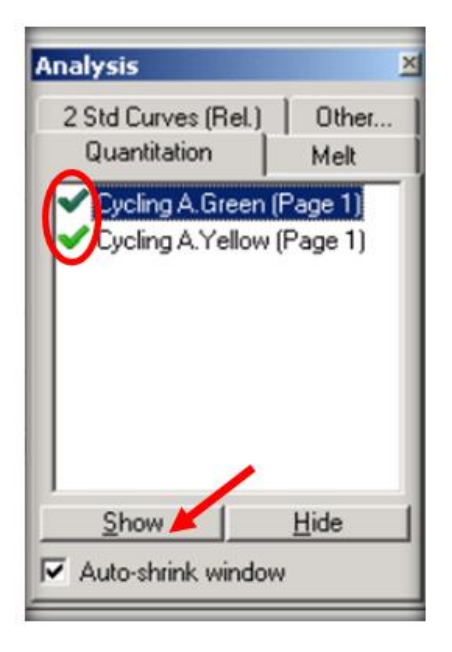

**8.3** В меню основного окна нажать кнопки «Dynamic tube», «Slope Correct», «Linear Scale».

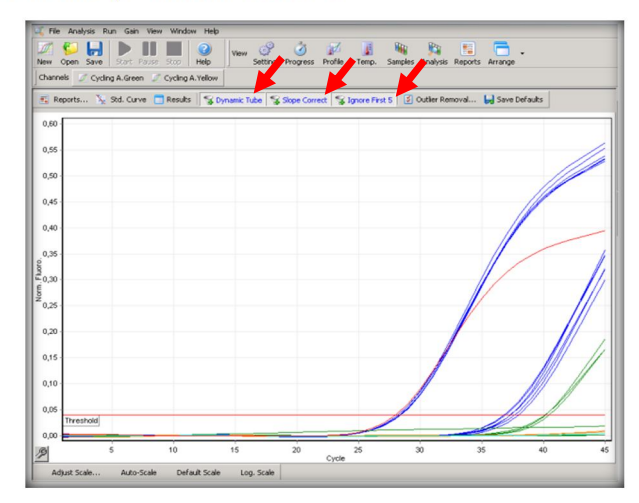

- **8.4** В меню «Ignore First» установить «5».
- **8.5** В меню «Quant. Removal» установить значение NTC threshold 5%.

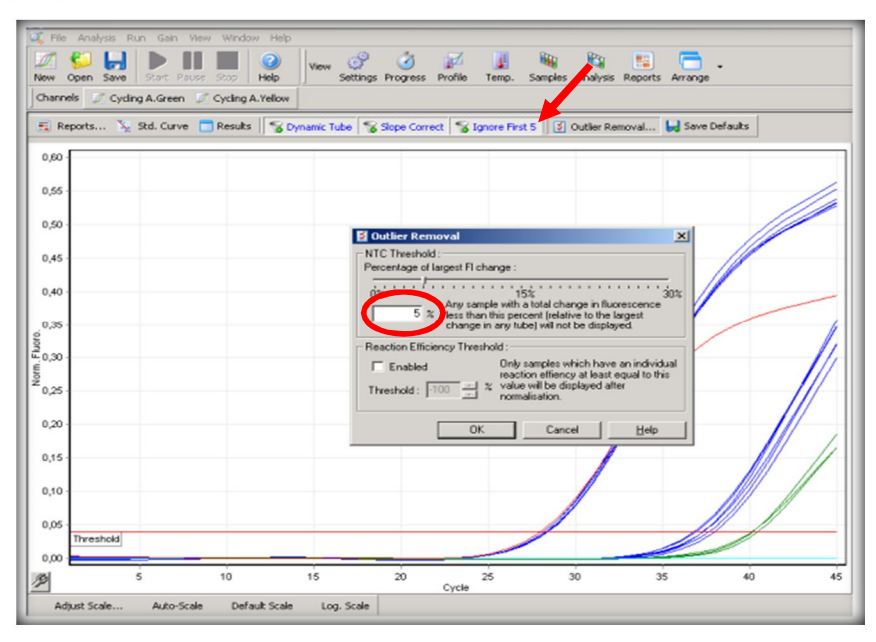

**8.6** Активировать окно «Cycling A Green». Установить Threshold для всех каналов 0,04. Активировать окно «Cycling A Yellow». Установить Threshold для всех каналов 0,04.

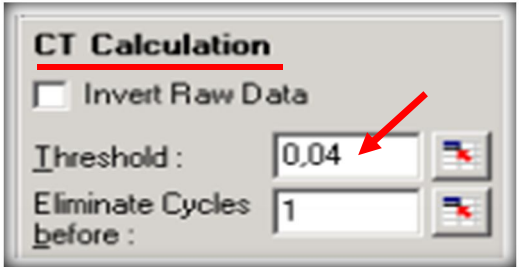

В таблице «Quant. Results» появятся значения Ct для каждого образца. Прибор автоматически построит калибровочную прямую и определит концентрацию вируса в анализируемых образцах.

Калибровочная прямая вызывается на экран кнопкой «Std.Curve».

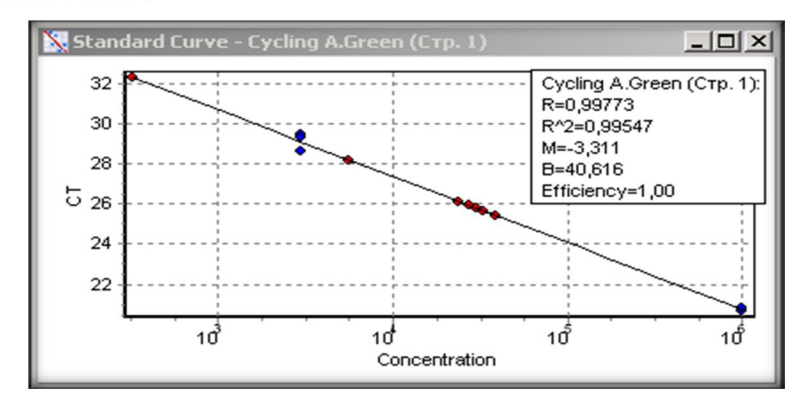

## **9 УЧЁТ И ИНТЕРПРЕТАЦИЯ РЕЗУЛЬТАТОВ РЕАКЦИИ**

Эффективность должна составлять 0,93–1,03.

Интерпретация результатов проводится в соответствии с таблицей 5.

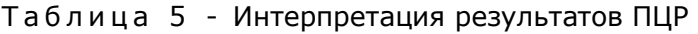

| Выбранный флуорофор                            |                     |                                                                                                    |
|------------------------------------------------|---------------------|----------------------------------------------------------------------------------------------------|
| Fam/Green<br>значение в диапазоне,<br>копий/мл | Hex/Yellow (Ct)     | Интерпретация результата                                                                                           |
| Анализируемые образцы                          |                     |                                                                                                    |
| $7,5x10^2 - 1,0x10^8$                          | Не учитывается      | Положительный результат с<br>указанием вирусной нагрузки<br>в образце (копий/мл)                                   |
| Менее 7,5х10 <sup>2</sup>                      | Не учитывается      | Положительный результат с<br>указанием «менее<br>750 копий/мл» (без<br>указания точного значения!)                 |
| Более 1,0x10 <sup>8</sup>                      | Не учитывается      | Положительный результат с<br>указанием «более<br>1,0x10 <sup>8</sup> копий/мл» (без<br>указания точного значения!) |
| Не указано                                     | Ct<36               | Результат отрицательный<br>(концентрация не указана)                                                               |
| Не указано                                     | Не указан или Ct>36 | Результат недостоверный                                                                                            |
| Положительный контрольный образец              |                     |                                                                                                    |
| $2,0\times10^{4} - 9,0\times10^{4*}$           | Не указан           | Положительный результат с<br>указанием концентрации ДНК<br>в образце (копий/мл)                                    |
| Отрицательный контрольный образец              |                     |                                                                                                    |
| Не указано                                     | Ct < 36             | Результат отрицательный<br>(концентрация не указана)                                                               |

 $*$  – если в положительном контрольном образце определяемая концентрация ДНК выходит за рамки диапазона 2,0×10<sup>4</sup> – 9,0×10<sup>4</sup> копий/мл, необходимо повторить исследование.

**.** 

- **9.1** Недостоверный результат может быть связан с присутствием ингибиторов в препарате ДНК, полученном из клинического материала; неверным выполнением протокола анализа; несоблюдением температурного режима амплификации и др. В этом случае требуется либо повторная постановка ПЦР, либо повторное выделение ДНК и постановка ПЦР для этого образца, либо повторное взятие клинического материала у пациента (выполняется последовательно).
- **9.2** При получении недостоверного результата для положительного контрольного образца результаты всей постановочной серии считают недостоверными. В этом случае требуется повторная постановка амплификации всей партии образцов.
- **9.3** При получении положительного результата на наличие ДНК HBV в отрицательном контрольном образце, результаты всей постановочной серии считают недостоверными. В этом случае необходимо проведение специальных мероприятий для устранения возможной контаминации.

## **10 УСЛОВИЯ ТРАНСПОРТИРОВАНИЯ, ХРАНЕНИЯ И ЭКСПЛУАТАЦИИ НАБОРА**

- **10.1** Транспортирование набора осуществляют всеми видами крытого транспорта при температурах, соответствующих условиям хранения комплектов реагентов, входящих в состав набора.
- **10.2** Комплекты реагентов для ПЦР-амплификации, кроме пробирок со смесью для амплификации, запечатанной парафином, калибровочных образцов и положительного контрольного образца следует хранить при температуре от минус 18 °С до минус 22 °С в течение всего срока годности. Допускается хранение ПЦР-буфера при температуре от 2 °С до 8 °С в течение всего срока годности набора. Допускается многократное замораживание-оттаивание ПЦР-буфера.
- **10.3** Пробирки со смесью для амплификации, запечатанной парафином, калибровочные образцы, положительный контрольный образец и комплект реагентов для выделения нуклеиновых кислот следует хранить в защищённом от света месте при температуре от 2 °С до 8 °С в течение всего срока годности набора.
- **10.4** Набор реагентов должен применяться согласно действующей версии утверждённой инструкции по применению.
- **10.5** Для получения надежных результатов необходимо строгое соблюдение инструкции по применению набора.
- **10.6** Набор с истекшим сроком годности использованию не подлежит.

## **11 УКАЗАНИЯ ПО УТИЛИЗАЦИИ**

- **11.1** При использовании набора в клинико-диагностической лаборатории образуются отходы классов А и Б, которые классифицируются и утилизируются в соответствии с требованиями СанПиН 2.1.7.2790-10 «Санитарноэпидемиологические требования к обращению с медицинскими отходами».
- **11.2** Наборы, пришедшие в непригодность, в том числе в связи с истечением срока годности и неиспользованные реактивы, относятся к классу Б и подлежат утилизации в соответствии с требованиями СанПиН 2.1.7.2790-10 и МУ 1.3.2569-09.
- **11.3** Упаковка набора реагентов (коробки, грипперы) после использования по назначению, относится к отходам класса А и утилизируется с бытовыми отходами.

# **12 ГАРАНТИИ ИЗГОТОВИТЕЛЯ**

**12.1** Предприятие-изготовитель гарантирует соответствие набора требованиям технических условий при соблюдении условий транспортирования, хранения и эксплуатации, установленных техническими условиями.

**12.2** Срок годности набора – 9 месяцев при соблюдении всех условий транспортирования, хранения и эксплуатации.

# **13 АДРЕС ДЛЯ ОБРАЩЕНИЯ**

По вопросам, касающимся качества набора реагентов для количественного определения ДНК вируса гепатита Б (HBV) методом полимеразной цепной реакции (ПЦР) (ГЕПАТОГЕН-Б количественный), следует обращаться к официальному представителю производителя по адресу:

ООО «ДНК-Технология», 117587, г. Москва, Варшавское ш., д.125Ж, корпус 6, этаж 5, комн.14, тел./факс +7 (495) 640- 17-71

Служба клиентской поддержки:

8-800-200-75-15 (для России, звонок бесплатный),

+7 (495) 640-16-93 (для стран СНГ и зарубежья, звонок платный).

E-mail: hotline@dna-technology.ru, www.dna-technology.ru

## **Адрес производителя и место производства:**

ООО «НПО ДНК-Технология», Россия, 142281, Московская область, г. Протвино, ул. Железнодорожная, д. 20.

## Приложение А (справочное)

## Символы, используемые при маркировке набора

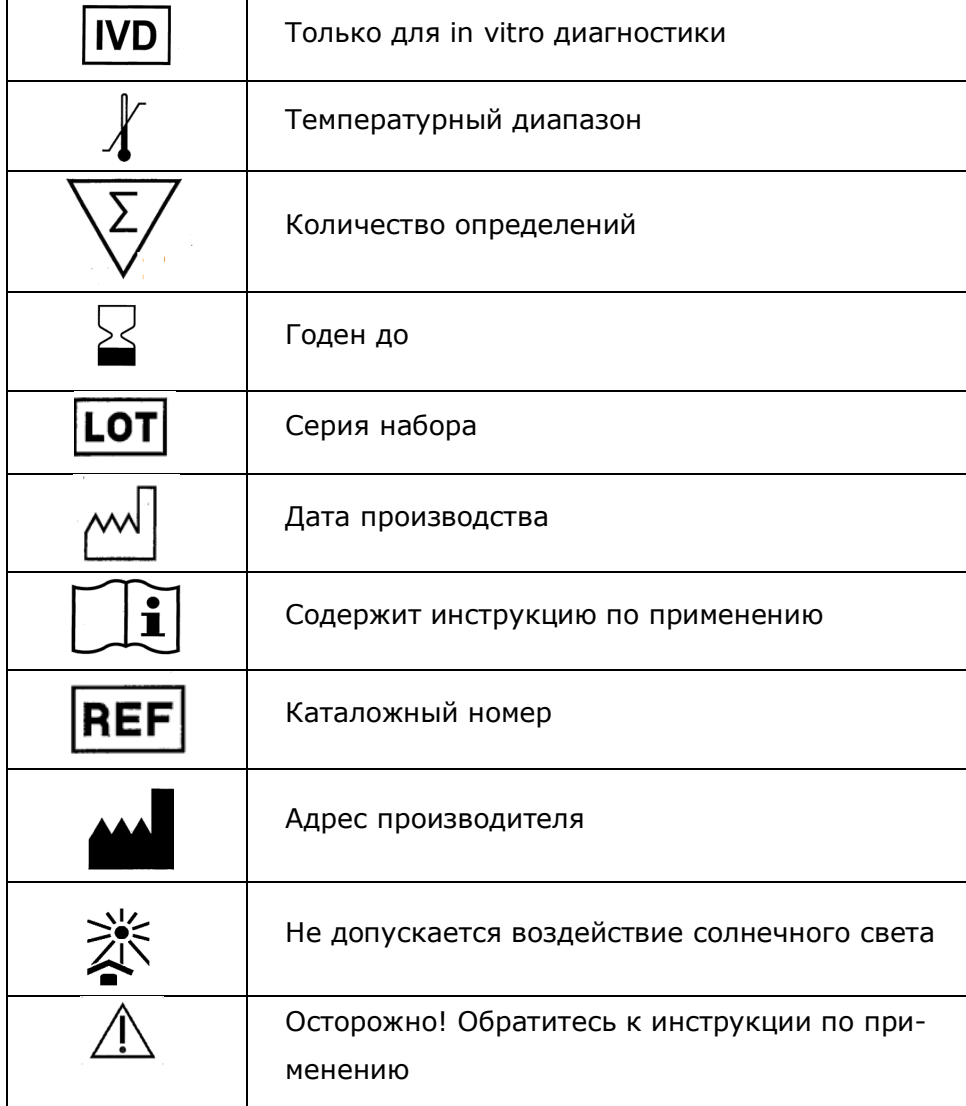

ДНК-Технология 117587, г. Москва, Варшавское ш., д.125ж, корп.6, этаж 5, комн.14 Тел./факс +7 (495) 640-17-71 Служба клиентской поддержки: 8-800-200-75-15 (для России, звонок бесплатный) +7 (495) 640-16-93 (для стран СНГ и зарубежья, звонок платный) Е-mail: hotline@dna-technology.ru